## Modem Reset mittels AT Kommando

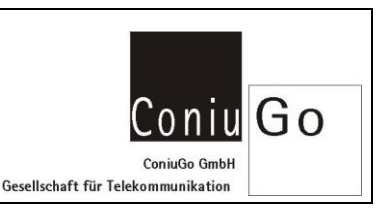

#### $\overline{\phantom{a}}$ Wie geht das?

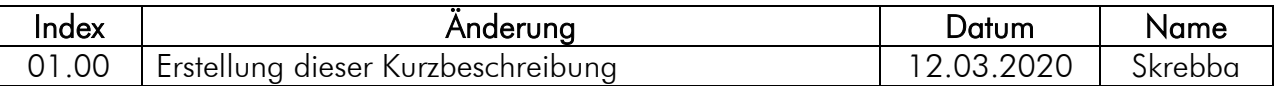

Der Grund, ein Modem mit einem Reset Kommando neu starten zu wollen kann viele Gründe haben.

Ein Grund dafür sind oftmals nicht korrekt programmierte AT-Kommando Sequenzen in einer App, die das Modem in einen undefinierten Zustand versetzen können.

Abhilfe kann hier das AT-Kommando AT#ENHRST schaffen.

Dieses Kommando bietet verschiedene Möglichen einen Reset auszuführen. Es kann sowohl ein einzelner Reset als auch ein periodischer Reset eingestellt werden.

Das Kommando wird mit den folgenden Parametern ausgeführt:

### Allgemein: AT#ENHRST=<Mode>,<Verögerung>

Der Parameter Mode bietet dabei die folgenden Einstellungen:

- 0 Deaktiviere den Modem Reset
- 1 Aktiviere einen einmaligen Reset des Modems
- 2 Aktiviere einen periodischen Reset des Modems

Der Parameter Verzögerung gibt das Intervall in Minuten bis zu einem Reset an. Bei einem LTE Modem ist hier der Bereich 0 bis 11000 Minuten.

### Beispiele:

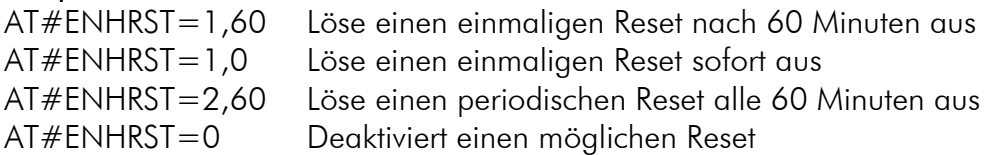

Bitte beachten: Die Einstellungen für einen periodischen Reset bleiben auch erhalten, wenn das Modem zwischenzeitlich ausgeschaltet und wieder eingeschaltet wurde.

Um die aktuellen, eingestellten Parameter auszulesen benutzen Sie bitte AT#ENHRST?

## Beispiele: AT#ENHRST? #ENHRST: 1,10,5 (wobei 5 die Zeit in Minuten angibt, bis zum Reset) AT#ENHRST? #ENHRST: 2,3,1 (wobei 1 die Zeit in Minuten angibt, bis zum nächsten Reset)

# Modem Reset mittels AT Kommando

#### $\overline{\phantom{a}}$ Wie geht das?

Coniu Go ConiuGo GmbH Gesellschaft für Telekommunikation

AT#ENHRST? #ENHRST: 0 (der Reset ist deaktiviert)

Um die möglichen Bereiche der Parameter auszulesen, geben Sie bitte AT#ENHRST=?

ein.

Beispiel: AT#ENHRST=? #ENHRST: (0-2),(0-11000)